# **WIE WERDE ICH EIN**  *Lehrbetrieb?*

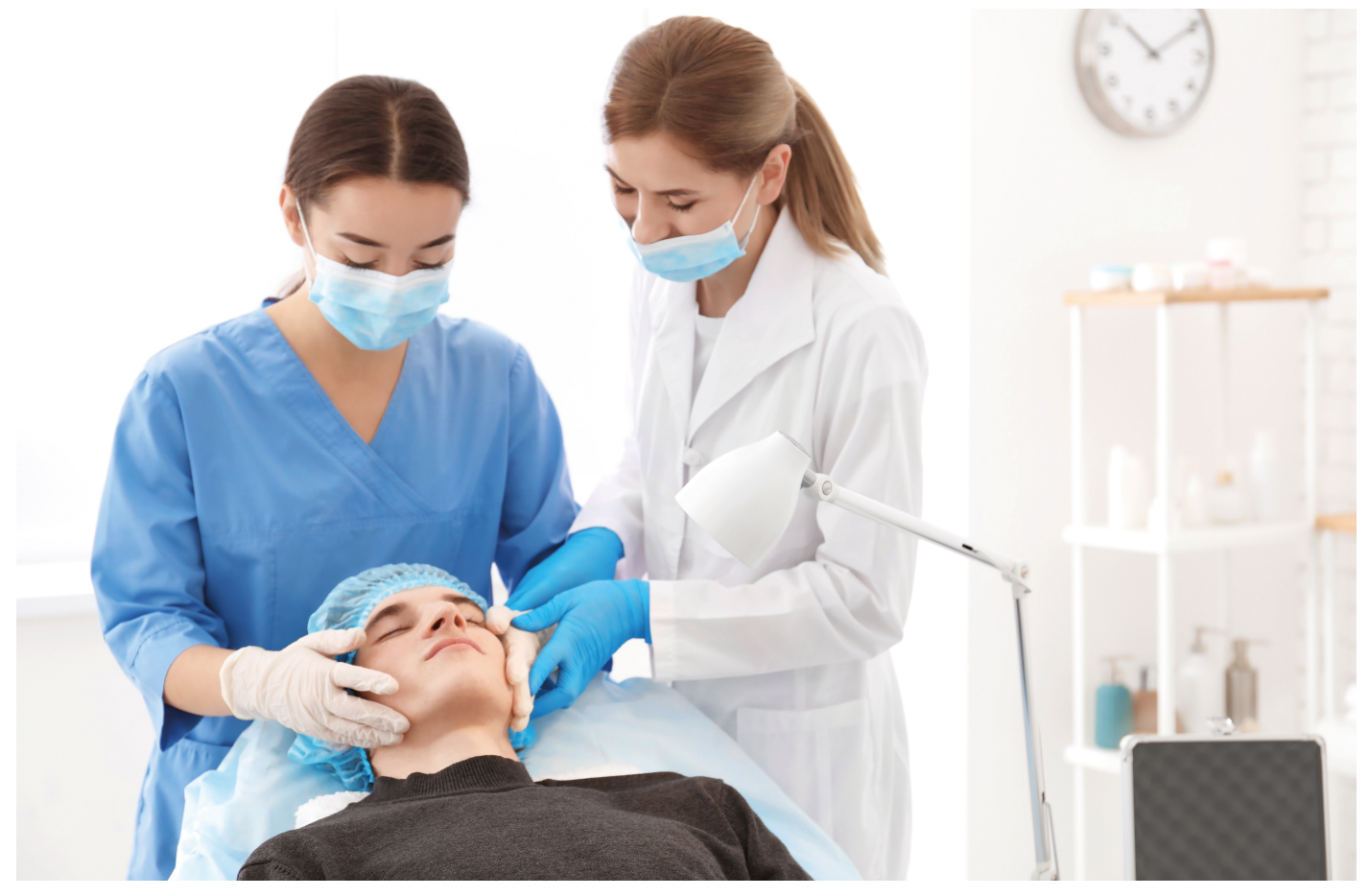

*Die Voraussetzungen, Lehrbetrieb zu werden, sind vor allem motivierte Mitarbeitende oder Geschäftsinhaber, die den Kurs für Berufsbildende absolviert haben und gerne Lernende ausbilden möchten. So geben sie Jugendlichen eine Chance, eine gute Grundbildung zu erhalten und leisten einen essenziellen Beitrag zu deren beruflicher Zukunft.*

### **Interne Ausbildungsverantwortung**

Betriebsintern muss eine Person bestimmt werden, welche die Ausbildungsverantwortung übernehmen soll und kann. Diese Person muss eine Ausbildung von 40 Lektionen zur Berufsbildnerin resp. Berufsbildner absolvieren. Der SFK bietet den Lehrgang zur Berufsbildnerin an.

### **Bildungsbewilligung**

Um Lernende ausbilden zu dürfen, benötigt ein Betrieb eine Bildungsbewilligung, die beim Berufsbildungsamt des jeweiligen Kantons beantragt werden kann. Der zuständige Berufsinspektor überprüft anlässlich eines Betriebsbesuchs die für das Ausbilden notwendigen Voraussetzungen. Diese sind die Grundlage für das Ausstellen der Bildungsbewilligung.

### **Rekrutierung und Selektion der Lernenden**

Lehrstellen können online im Lehrstellennachweis LENA ausgeschrieben und verwaltet werden. Nach der Selektion wird ein Lehrvertrag abgeschlossen.

### **Organisation der Ausbildung**

Im Handbuch betriebliche Grundbildung sind alle Informationen zur Ausbildung von Berufslernenden detailliert beschrieben.

### **Was ist LENA**

Der Lehrstellennachweis LENA ist eine Onlinestellenbörse für Schnupperlehren und Lehrstellen, die zum Eidgenössischen

#### **LEHRBETRIEB WERDEN**

Fähigkeitszeugnis (EFZ) oder zum Eidgenössischen Berufsattest (EBA) führen.

Im LENA werden alle von den Lehrbetrieben gemeldeten Lehrstellen und Schnupperlehren publiziert. LENA wird laufend aktualisiert und erlaubt eine gezielte Suche anhand einer Vielzahl von Suchkriterien.

### **Suche auf LENA**

Lehrstellen und Schnupperlehren im Kantonsgebiet können nach Beruf, Ort, Firma und weiteren Suchkriterien gesucht werden. Lehrbetriebe, die eine Berufsmaturität unterstützen und leistungssportfreundliche Lehrbetriebe sind speziell gekennzeichnet.

## **Lehrstellen ausschreiben**

Die Lehrbetriebe sind selber für Mutationen der Lehrstelle zuständig. Im Lehrbetriebsportal können Lehrbetriebe ihre offenen Lehrstellen kostenlos ausschreiben und bearbeiten.

#### **HILFREICHE LINKS:**

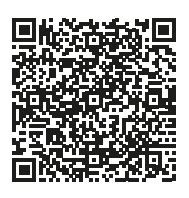

**LEHRBETRIEBSPORTAL** (Beispiel Kanton Aargau)

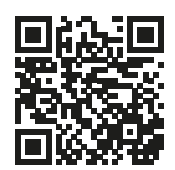

**BERUFSBILDUNG.CH**

### **Suche mit der BIZ-App**

Offene Lehrstellen können auch mit der BIZ-App gesucht werden. Die App übernimmt die Daten des kantonalen LENA, zeigt aber auch die Lehrstellen der umliegenden angeschlossenen Kantone an und bietet weitere Funktionen an.

Die BIZ-App kann kostenlos über den Apple App Store und den Google Play Store bezogen werden. Nach erfolgter Installation auf dem Handy stehen folgende Funktionen der App zur Verfügung:

- ► Erkundung der Berufe via Berufe-Assistent
- ► Information zu Tätigkeit, Ausbildung und Voraussetzung der einzelnen Berufe
- ► Anzeigen von freien Lehrstellen im Kantonsgebiet und in umliegenden Kantonen (BE, BL, LU, SO, ZG)
- ► Markieren von interessanten Berufen mittels Favoritenliste
- ► Push-Benachrichtigung zu neuen freien Lehrstellen
- ► Anzeige der Lehrbetriebe auf der Karte (mit integrierter Live-Ansicht)

Angezeigt werden alle offenen Lehrstellen, die von den Betrieben an die Kantone gemeldet werden.

Bei Fragen, wenden Sie sich an das Berufsbildungsamt Ihres Kantons.

#### **ALLE BERUFSBILDUNGSÄMTER DER SCHWEIZ:**

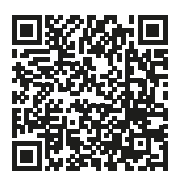

**BERUFSBILDUNGSÄMTER SCHWEIZ**

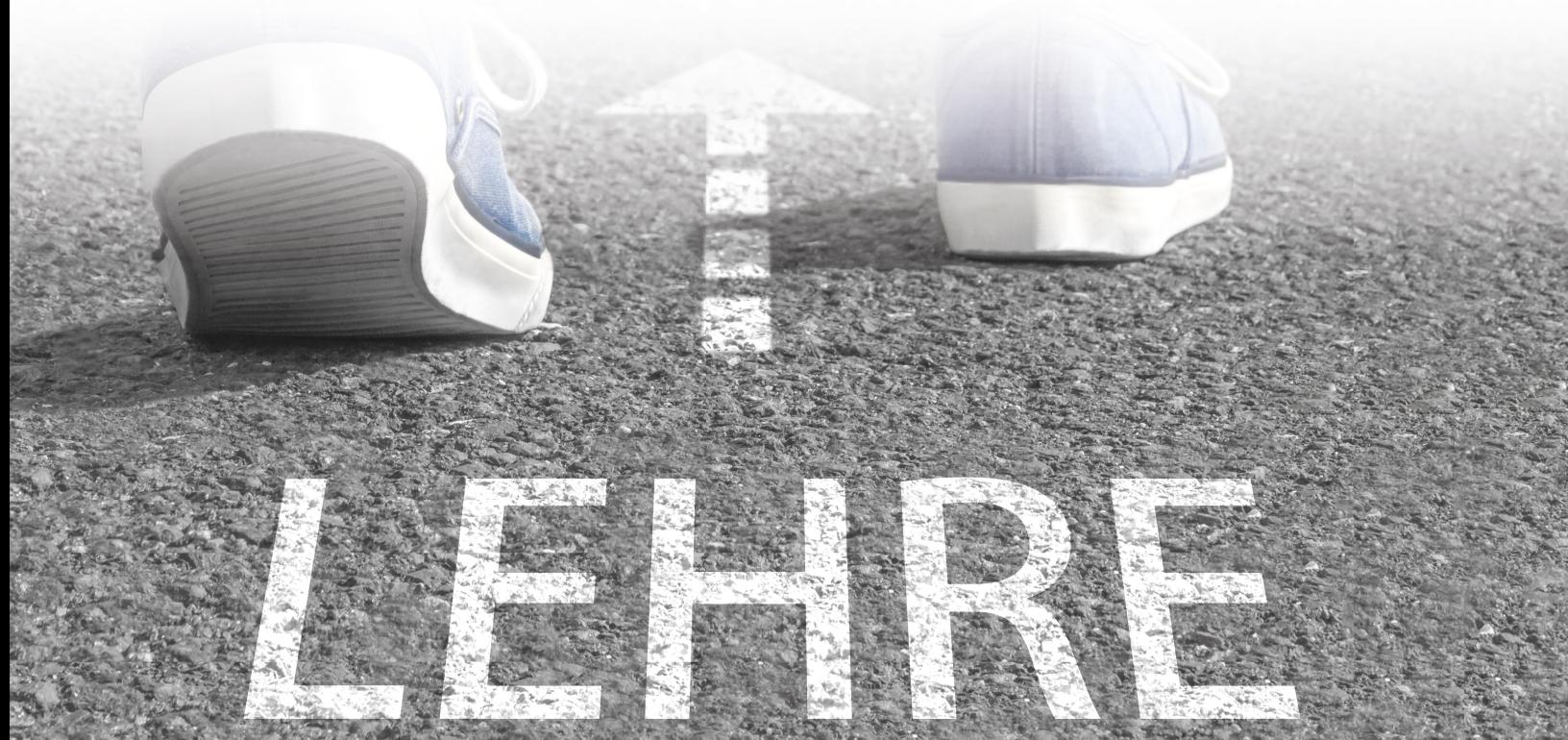